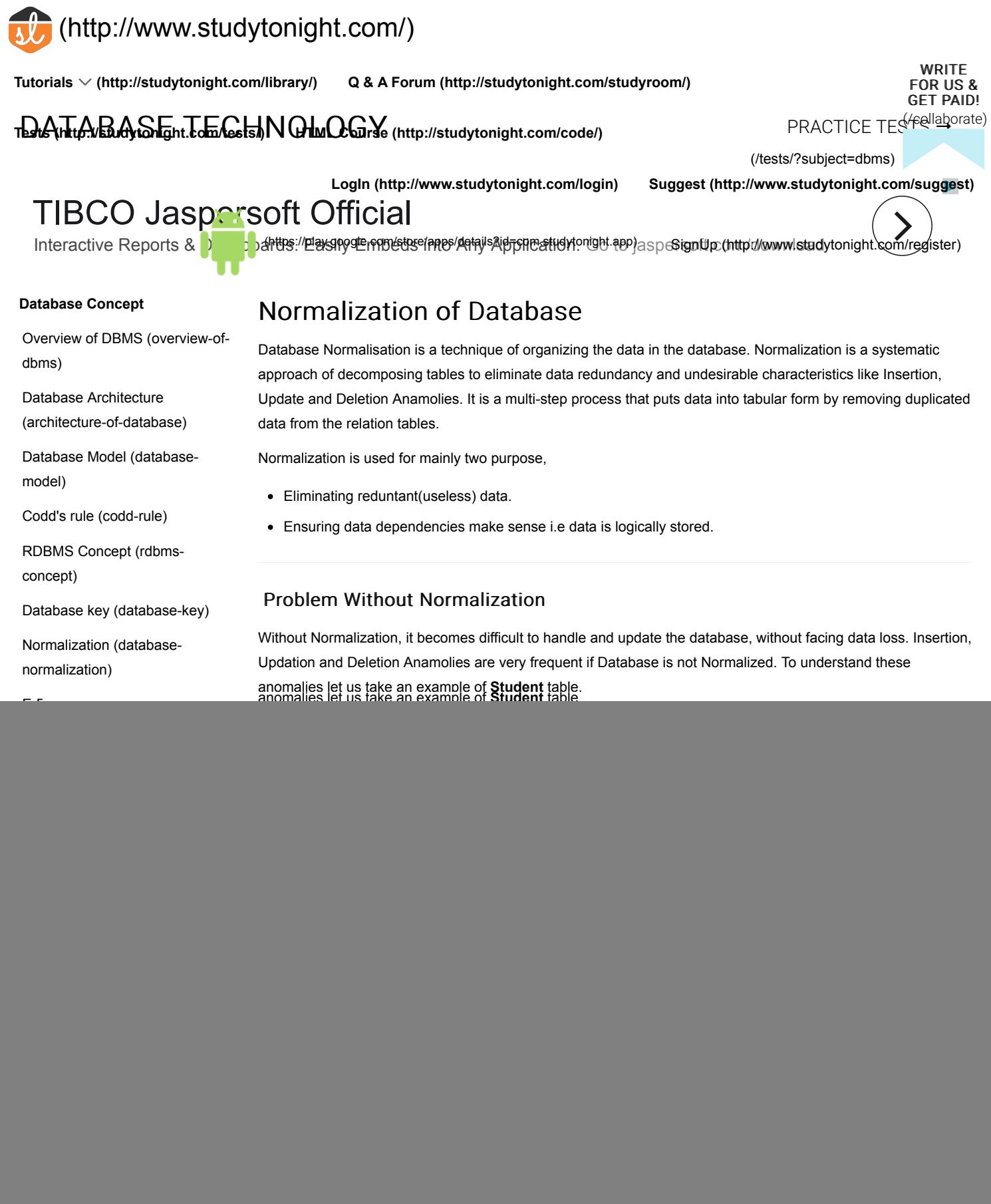

# **TCL Command** [All TCL Command \(tcl](http://www.studytonight.com/dbms/tcl-command)command) **DCL Command** [All DCL Command \(dcl](http://www.studytonight.com/dbms/dcl-command)command) [WHERE clause \(where-clause\)](http://www.studytonight.com/dbms/where-clause) [SELECT query \(select-query\)](http://www.studytonight.com/dbms/select-query) [LIKE clause \(like-clause\)](http://www.studytonight.com/dbms/like-clause) [ORDER BY clause \(orderby](http://www.studytonight.com/dbms/orderby-clause)clause) [Group BY clause \(groupby](http://www.studytonight.com/dbms/groupby-clause)clause) [Having clause \(having-clause\)](http://www.studytonight.com/dbms/having-clause) [DISTINCT keyword \(distinct](http://www.studytonight.com/dbms/distinct-keyword)keyword) [AND & OR operator \(sql-and-or](http://www.studytonight.com/dbms/sql-and-or-operator)operator) **Advance SQL** [SQL Constraints \(sql-constraints\)](http://www.studytonight.com/dbms/sql-constraints) [SQL function \(sql-function\)](http://www.studytonight.com/dbms/sql-function) [SQL Join \(joining-in-sql\)](http://www.studytonight.com/dbms/joining-in-sql) **Normalization Rule** Normalization rule are divided into following normal form. 1. First Normal Form 2. Second Normal Form 3. Third Normal Form 4. BCNF **Student Table : Student Age Subject** Adam 15 Biology, Maths Alex 14 Maths Stuart 17 Maths

In First Normal Form, any row must not have a column in which more than one value is saved, like separated with commas. Rather than that, we must separate such data into multiple rows.

## **Student Table following 1NF will be :**

![](_page_1_Picture_255.jpeg)

Using the First Normal Form, data redundancy increases, as there will be many columns with same data in multiple rows but each row as a whole will be unique.

# Second Normal Form (2NF)

As per the Second Normal Form there must not be any partial dependency of any column on primary key. It means that for a table that has concatenated primary key, each column in the table that is not part of the primary key must depend upon the entire concatenated key for its existence. If any column depends only on one part of the concatenated key, then the table fails **Second normal form**.

[SQL Alias \(sql-alias\)](http://www.studytonight.com/dbms/sql-alias)

operation-in-sql)

[SQL SET operation \(set-](http://www.studytonight.com/dbms/set-operation-in-sql)

[SQL Views \(sql-views\)](http://www.studytonight.com/dbms/sql-views)

[SQL Sequences \(sql-sequences\)](http://www.studytonight.com/dbms/sql-sequences)

# First Normal Form (1NF)

As per First Normal Form, no two Rows of data must contain repeating group of information i.e each set of column must have a unique value, such that multiple columns cannot be used to fetch the same row. Each table should be organized into rows, and each row should have a primary key that distinguishes it as unique.

The **Primary key** is usually a single column, but sometimes more than one column can be combined to create a single primary key. For example consider a table which is not in First normal form

![](_page_1_Picture_256.jpeg)

![](_page_2_Picture_2.jpeg)

In example of First Normal Form there are two rows for Adam, to include multiple subjects that he has opted for. While this is searchable, and follows First normal form, it is an inefficient use of space. Also in the above Table in First Normal Form, while the candidate key is {**Student**, **Subject**}, **Age** of Student only depends on Student column, which is incorrect as per Second Normal Form. To achieve second normal form, it would be helpful to split out the subjects into an independent table, and match them up using the student names as foreign keys.

#### **New Student Table following 2NF will be :**

![](_page_2_Picture_203.jpeg)

In Student Table the candidate key will be **Student** column, because all other column i.e **Age** is dependent on it.

#### **New Subject Table introduced for 2NF will be :**

![](_page_2_Picture_204.jpeg)

In Subject Table the candidate key will be {**Student**, **Subject**} column. Now, both the above tables qualifies for Second Normal Form and will never suffer from Update Anomalies. Although there are a few complex cases in which table in Second Normal Form suffers Update Anomalies, and to handle those scenarios Third Normal Form is there.

# Third Normal Form (3NF)

**Third Normal form** applies that every non-prime attribute of table must be dependent on primary key, or we can say that, there should not be the case that a non-prime attribute is determined by another non-prime attribute. So this *transitive functional dependency* should be removed from the table and also the table must be in **Second Normal form**. For example, consider a table with following fields.

#### **Student\_Detail Table :**

![](_page_2_Picture_205.jpeg)

In this table Student\_id is Primary key, but street, city and state depends upon Zip. The dependency between zip and other fields is called **transitive dependency**. Hence to apply **3NF**, we need to move the street, city and state to new table, with **Zip** as primary key.

### **New Student\_Detail Table :**

![](_page_2_Picture_206.jpeg)

**Address Table :**

![](_page_3_Picture_151.jpeg)

The advantage of removing transtive dependency is,

- Amount of data duplication is reduced.
- Data integrity achieved.

# Boyce and Codd Normal Form (BCNF)

**Boyce and Codd Normal Form** is a higher version of the Third Normal form. This form deals with certain type of anamoly that is not handled by 3NF. A 3NF table which does not have multiple overlapping candidate keys is said to be in BCNF. For a table to be in BCNF, following conditions must be satisfied:

- R must be in 3rd Normal Form
- and, for each functional dependency ( $X \rightarrow Y$ ), X should be a super Key.

Consider the following relationship: R (A,B,C,D)

and following dependencies :  $A \rightarrow BCD$  $BC \rightarrow AD$  $D \rightarrow B$ 

Above relationship is already in 3rd NF. Keys are A and BC.

Hence, in the functional dependency, A -> BCD, A is the super key. in second relation, BC -> AD, BC is also a key. but in, D -> B, D is not a key.

Hence we can break our relationship R into two relationships R1 and R2.

![](_page_3_Figure_15.jpeg)

Breaking, table into two tables, one with A, D and C while the other with D and B.

![](_page_3_Picture_17.jpeg)

http://www.studytonight.com/dbms/database-normalization.php **Page 4 of 5** and 2011 and 2012 and 2013

## 1NF, 2NF, 3NF and BCNF in Database Normalization | DBMS Tutorial | Studytonight 2016-11-22, 2016-11-22, 2:49 PM

![](_page_4_Picture_69.jpeg)